# **FX5311 User's Quick Reference**

#### 1. Brief

The FX5311 is a compact size embedded system with VIA Eden processor board inside. This user's quick reference provides the I/O outlets description and their pin assignment.

### 2. Dimensions (in mm) and Front/Rear Panel Information

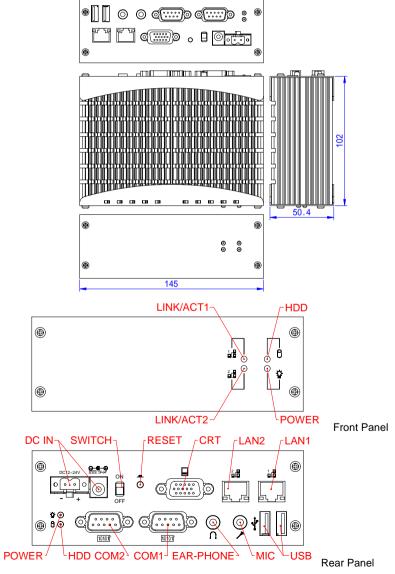

## 3. Packing List

- 1 FX5311 embedded system.
- 1 AC-DC adapter with power code cable.
- 1 2.5" SATA hard disk installation kit with 6 screws.
- 1 2-pin apartable terminal block.
- 1 compact disc includes software utility.

#### 4. Features

#### Processor Board

VIA Eden (V4) 1GHz low power processor with 1GB DDR2 RAM.

#### \* I/O Outlets

Two 10/100 base-TX Ethernet ports.

2 USB ports (V2.0), 2 RS232 serial ports.

1 VGA interface, 1 Earphone and 1 Microphone connectors.

1 DC-Jack and 1 terminal block for DC power input.

1 power LED, 1 HDD/CF access LED, and 2 LAN LEDs.

1 Push button reset switch.

## \* Storage Bay

1 CompactFlash socket for CompactFlash modules or MicroDrives. One 2.5" SATA hard disk space.

### \* Power requirement

+12 ~ +24V DC, 1.26A maximum (0.82A typical) with DC 19V input.

#### \* Dimensions

102.0mm(D) x 50.4mm(W) x 145mm(H)

#### 5. I/O outlets and LED Indicators

#### A. Power Connector and LED Indicators

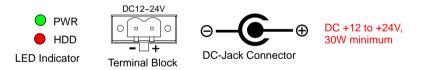

#### B. Serial Port, USB, Audio, LAN Connectors, and LED Indicators

The LAN port is a RJ45 connector with 2 LEDs. The orange LED indicates data is accessing and the green LED indicates on-line status. LAN #2 I AN #1 VGA (D-sub 15) FarPhone Mic. 0 0 0 0 0000 00000  $\circ \circ \circ \circ \Box$ COM2 COM<sub>1</sub>

USB #1 & #2

# **FX5311 User's Quick Reference**

# 6. Software Configuration and Driver Installation

Please refer to the driver installing documentaion in the included Compact Disc for installing what device driver you need. If you need to change the system settings or configurations of I/O ports, Please refer to User's Manual (also in the included Compact Disc) for details.

# 7. Installing the Wall-Mount Kit (optional) on FX5311

Please refer to the right figure for installing the FX5311 with Wall-Mount Kit.

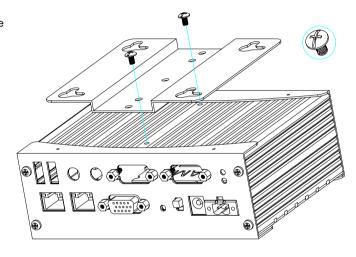

# 8. Installing CompactFlash into FX5311

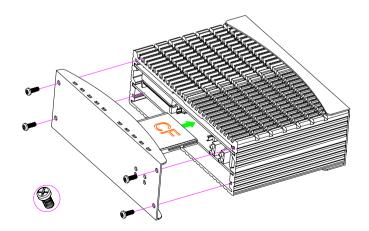

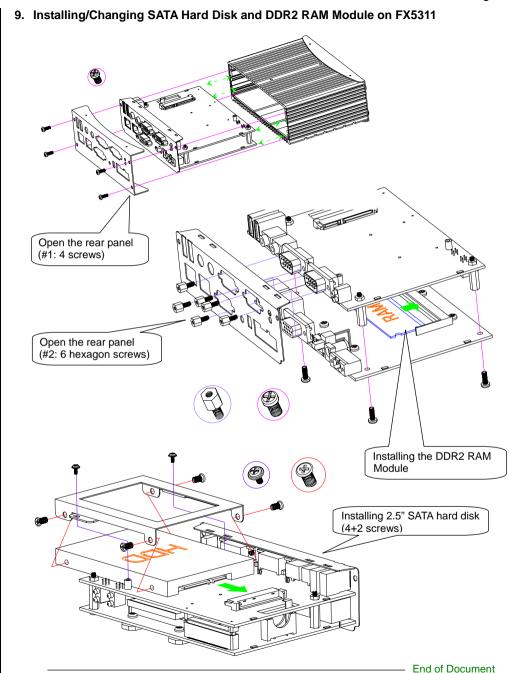